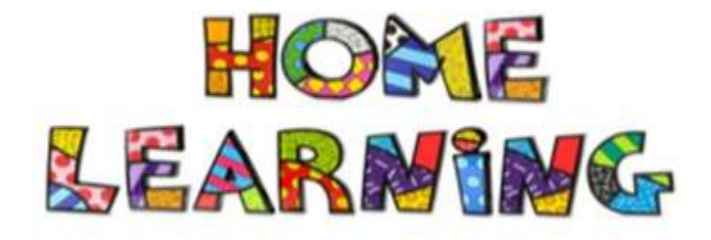

**Year 8** 

**Week 1** 

**You are going to learn a reggae tune using an online piano. If you have a keyboard or piano at home, you can use that instead.** 

**1) First of all follow this link:** <https://www.onlinepianist.com/virtual-piano>ppppp

**This will bring up this window:** 

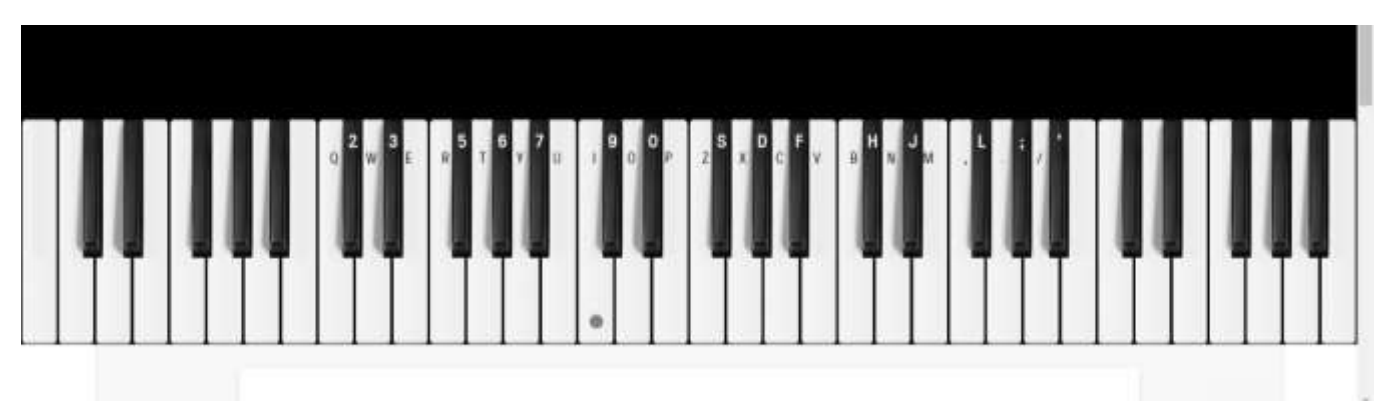

**As you can see the notes have different letters than we usually use in music. That's so you can use your computer keyboard to perform the piece.**

- **2) Below are the computer keyboard keys you need to press to play this tune:**
- **P P I T P O U T O I I Y I R Z P O I I I P I T P O U T O I I Y I R Z P O I**
- **3) Do you recognise what it is?** *See bottom of the page for the answer.*
- **4) Keep practicing and try and get the rhythm correct.**

## **What to do if using an iPad/tablet or a real keyboard.**

- **1) If using a iPad or Tablet follow this link:** <https://www.onlinepianist.com/virtual-piano>
- **2) The notes you will need are highlighted on the picture below.**

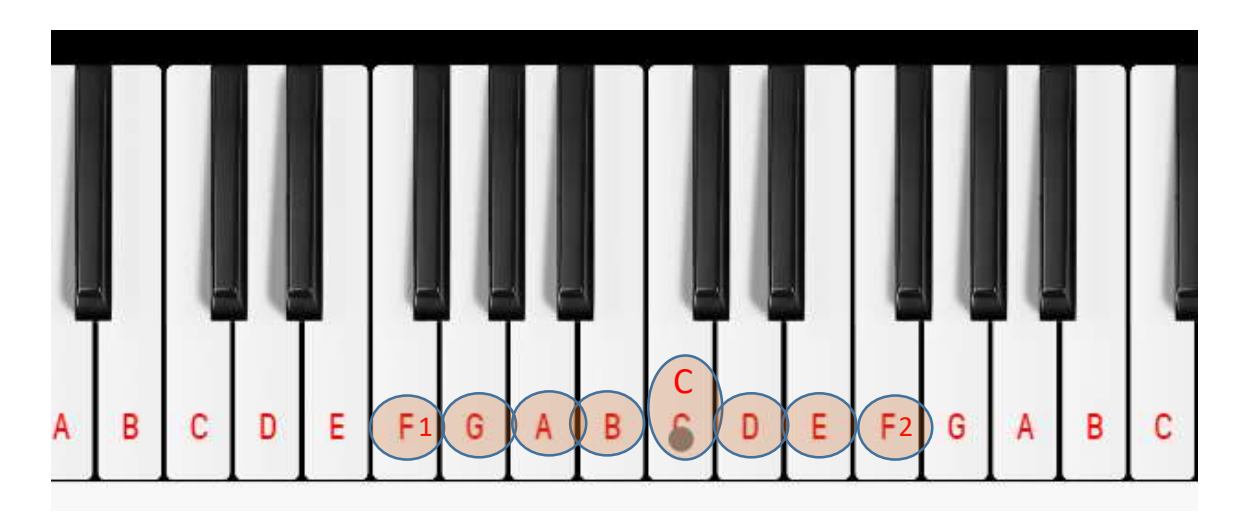

- **3) Below are the piano keys you need to press to play this tune:**
- **E E C G E**
- **D B G D C**
- **C A C F1**
- **F2 E D C C C**
- **E C G E**
- **D B G D C**
- **C A C F1**
- **F2 E D C**
- **4) Do you recognise what it is?** *See bottom of the page for the answer.*
- **5) Keep practicing and try and get the rhythm correct.**

**Tune Answer:** *Jason Mraz - I'm Yours*